## **Исполнитель Чертежник. Работа в среде Алгоритмика**

1

**7 класс**

Яблоновская СОШ № 3, Тахтамукайский район, Республика Адыгея Учитель информатики Нигматуллин Р.Р.

### **Проверка домашней работы**

*№8 (р.т.).* Составить для Чертежника алгоритм рисования прямоугольника со сторонами, параллельными осям координат, если известны координаты его двух вершин  $(2,1)$  и  $(7,5)$ .

Координаты прямоугольника: (2,1), (2,5), (7,5), (7,1)

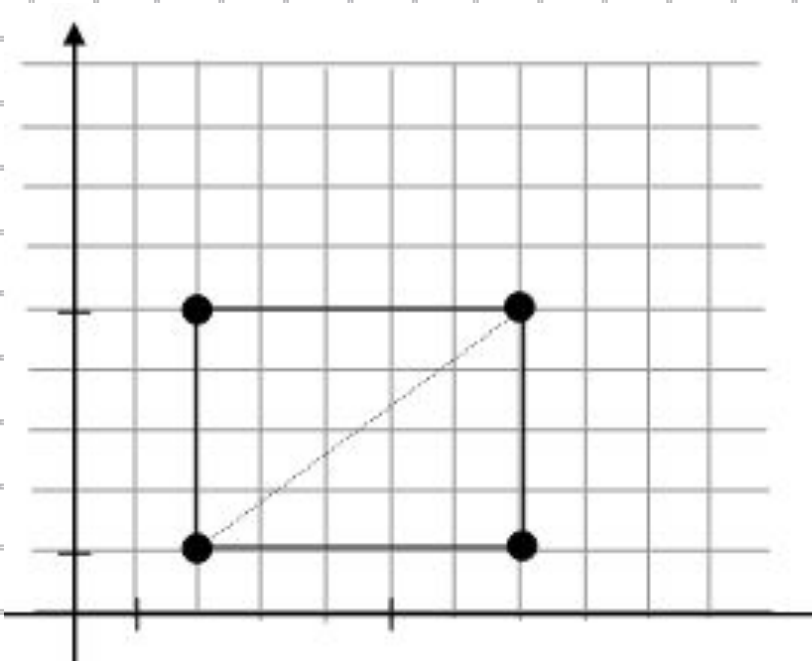

*переведи в точку (2, 1) опусти перо переведи в точку (2,5) переведи в точку (7, 5) переведи в точку (7, 1) переведи в точку (2, 1)*  *№9 (р.т.).* Составить для Чертежника алгоритм рисования ромба, центр которого находится в точке (5,5), диагонали параллельны координатным осям, а их длины равны 8 и 4 единицам.

 Возможно два варианта расположения ромба на координатной плоскости.

*переведи в точку (3, 5) опусти перо переведи в точку (5, 9) переведи в точку (7, 5) переведи в точку (5, 1) переведи в точку (3, 5) переведи в точку (1, 5) опусти перо переведи в точку (5, 7) переведи в точку (9, 5) переведи в точку (5, 3) переведи в точку (1, 5)* 

- *№10 (р.т.).* Составить алгоритм управления Чертежником в результате которого на координатной плоскости будет нарисован квадрат, длина стороны которого равна 2 единицам.
	- Можно выбрать любую точку координатной плоскости в качестве одной из вершин, например, (2,2).

*переведи в точку (2, 2) опусти перо сдвинь на вектор (0, 2) сдвинь на вектор (2, 0) сдвинь на вектор (0, -2) сдвинь на вектор (-2, 0)* 

*№11 (р.т.).* Составить алгоритм управления Чертежником в результате выполнения которого на координатной плоскости будет нарисован прямоугольник, длины сторон которого равны 3 и 4 единицам.

 Можно выбрать любую точку координатной плоскости в качестве одной из вершин, например, (4,4).

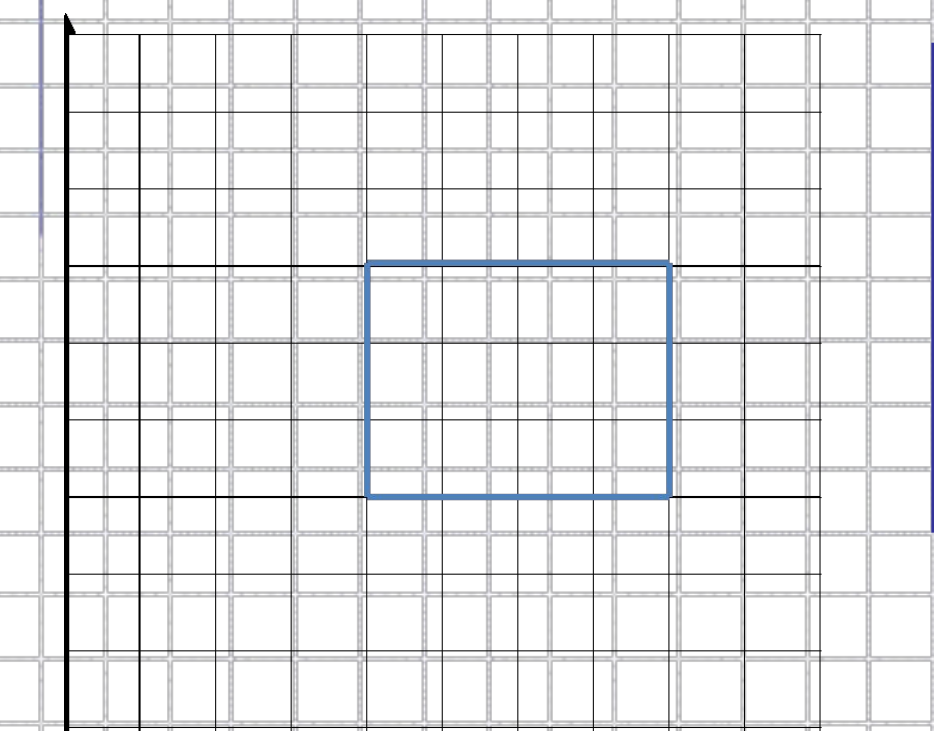

*переведи в точку (4, 4) опусти перо сдвинь на вектор (0, 4) сдвинь на вектор (3, 0) сдвинь на вектор (0, -4) сдвинь на вектор (-3, 0)*

*№12 (р.т.).* Составить алгоритм управления Чертежником в результате выполнения которого на координатной плоскости будет нарисован произвольный параллелограмм.

 Можно выбрать любую точку координатной плоскости в качестве одной из вершин, например, (1,1).

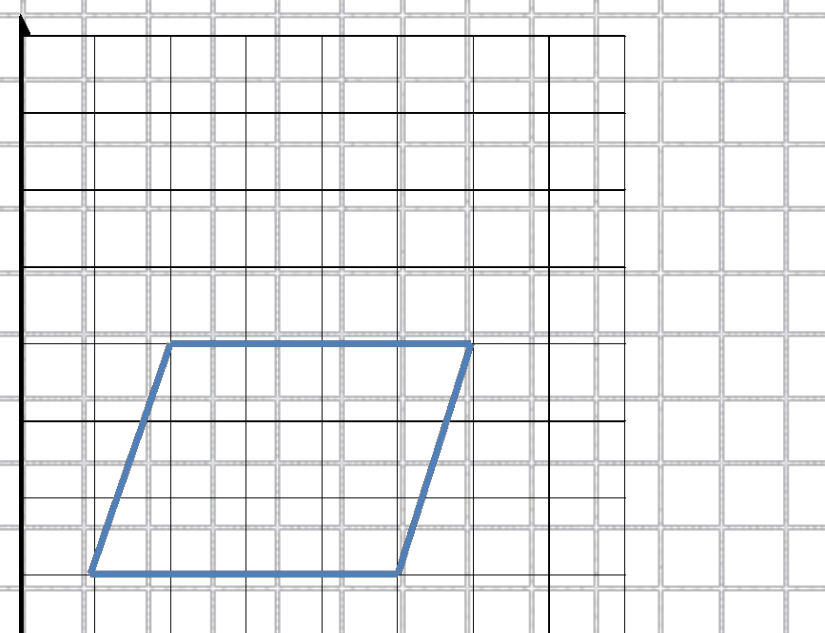

*переведи в точку (1, 1) опусти перо сдвинь на вектор (1, 3) сдвинь на вектор (4, 0) сдвинь на вектор (-1, -3) сдвинь на вектор (-4, 0)* 

*№13(а) (р.т.).* Составить алгоритм рисования изображения так, чтобы в процессе рисования перо не отрывалось от бумаги и ни одна линия не проводилась дважды.

 Пусть (1, 1) – координаты левой нижней вершины фигуры. Один из возможных вариантов:

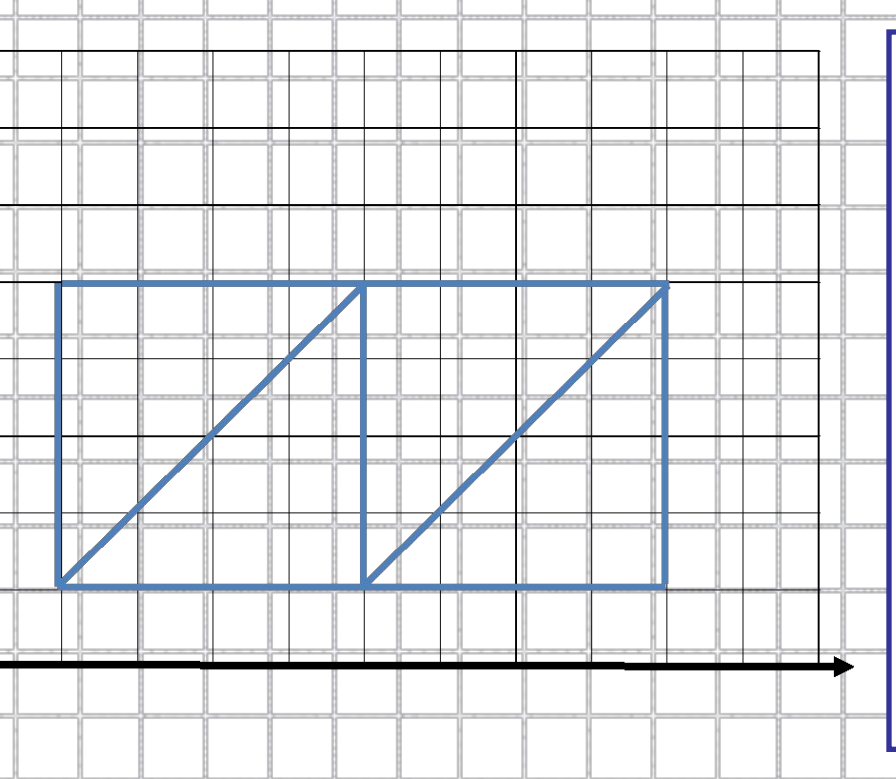

*переведи в точку (1, 1) опусти перо сдвинь на вектор (4, 4) сдвинь на вектор (0, -4) сдвинь на вектор (4, 4) сдвинь на вектор (0, -4) сдвинь на вектор (-8, 0) сдвинь на вектор (0, 4) сдвинь на вектор (8, 0)*

*№13(б) (р.т.).* Составить алгоритм рисования изображения так, чтобы в процессе рисования перо не отрывалось от бумаги и ни одна линия не проводилась дважды.

 Пусть (7, 1) – координаты левой верхней вершины фигуры. Один из возможных вариантов:

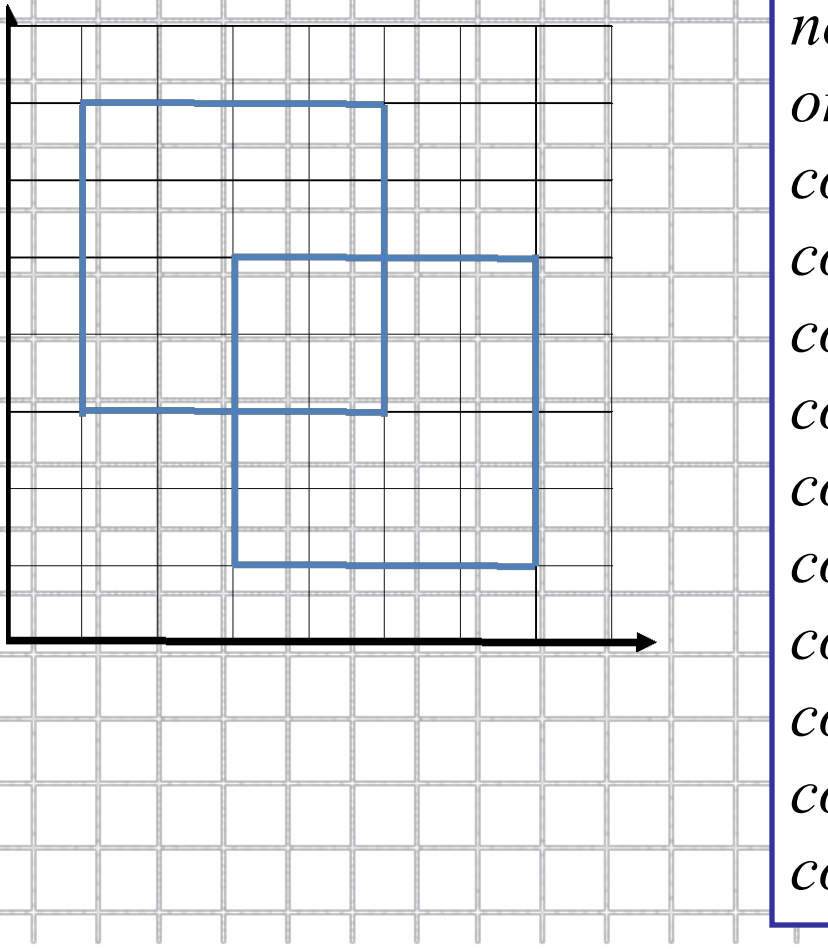

*переведи в точку (1, 7) опусти перо сдвинь на вектор (0, -4) сдвинь на вектор (4, 0) сдвинь на вектор (0, 2) сдвинь на вектор (-2, 0) сдвинь на вектор (0, -4) сдвинь на вектор (4, 0) сдвинь на вектор (0, 4) сдвинь на вектор (-2, 0) сдвинь на вектор (0, 2) сдвинь на вектор (-4, 0)* 

### *№13(д) (р.т.).* Составить алгоритм рисования изображения так, чтобы в процессе рисования перо не отрывалось от бумаги и ни одна линия не проводилась дважды.

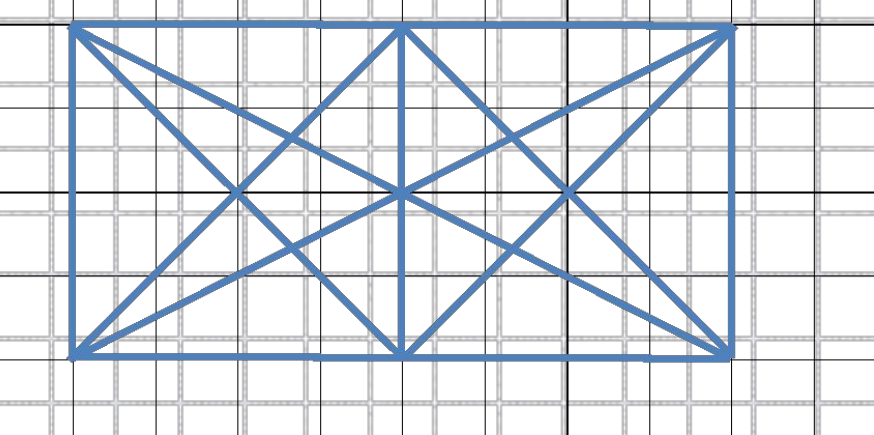

10 Пусть (1, 1) – координаты левой нижней вершины фигуры. Начинать построение следует в одной из вершин, в которой сходится нечетное число линий. Таких вершин здесь две: (5, 1) и (5, 5). Один из возможных вариантов: *переведи в точку (5, 1) опусти перо сдвинь на вектор (4, 4) сдвинь на вектор (-8, -4) сдвинь на вектор (4, 4) сдвинь на вектор (4, -4) сдвинь на вектор (-8, 4) сдвинь на вектор (4, -4) сдвинь на вектор (0, 4) сдвинь на вектор (4, 0) сдвинь на вектор (0, -4) сдвинь на вектор (-8, 0) сдвинь на вектор (0, 4) сдвинь на вектор (4, 0)*

*№15 (р.т.).* Оформить в виде процедуры алгоритм рисования букв М, И, Р. Составить алгоритм рисования слов МИР, РИМ, МИМ.

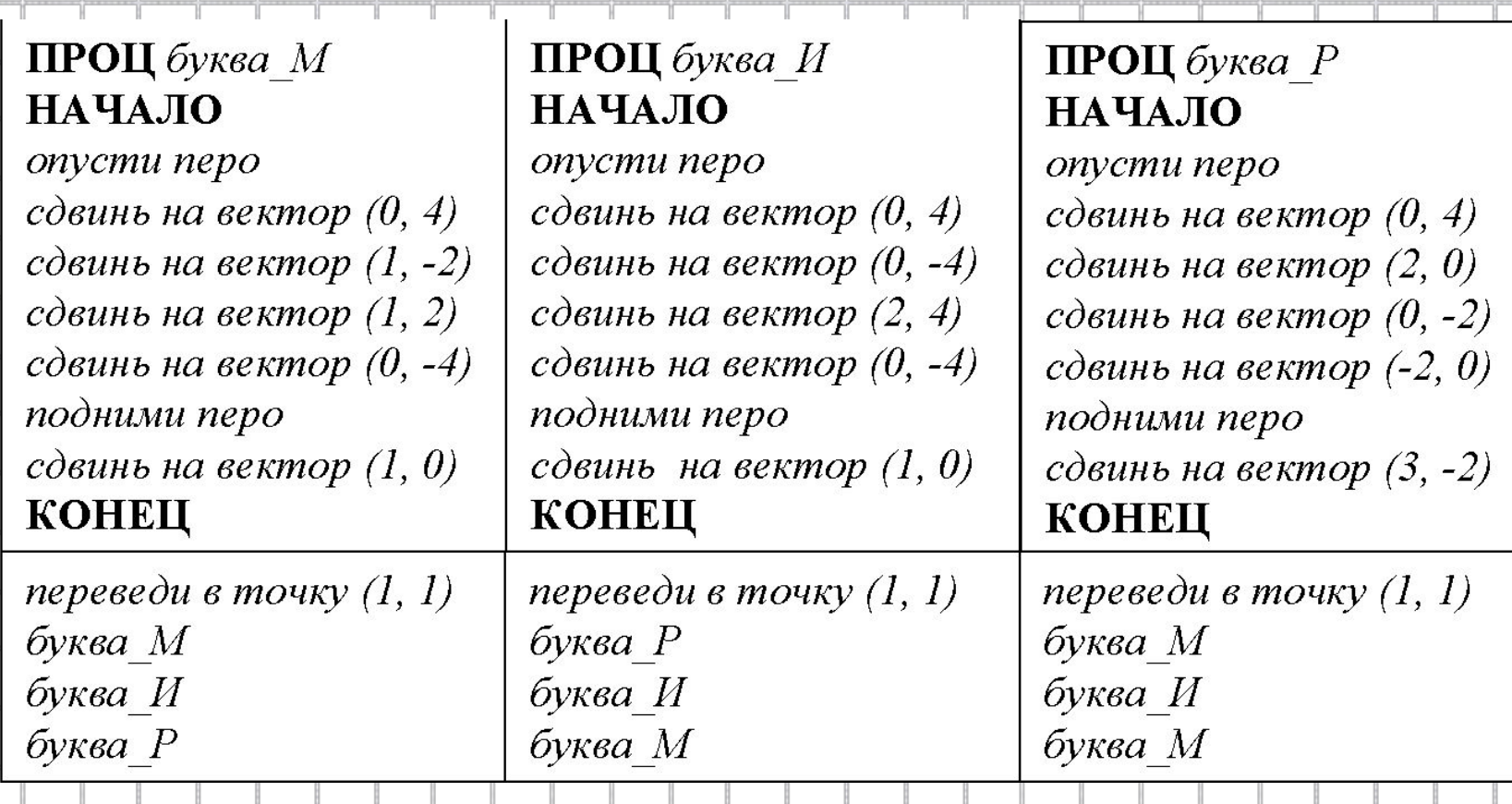

г Œ *№18 (а) (р.т.).* Составить алгоритм управления Чертежником, для описания которой уместно использовать цикл «повторять n раз».

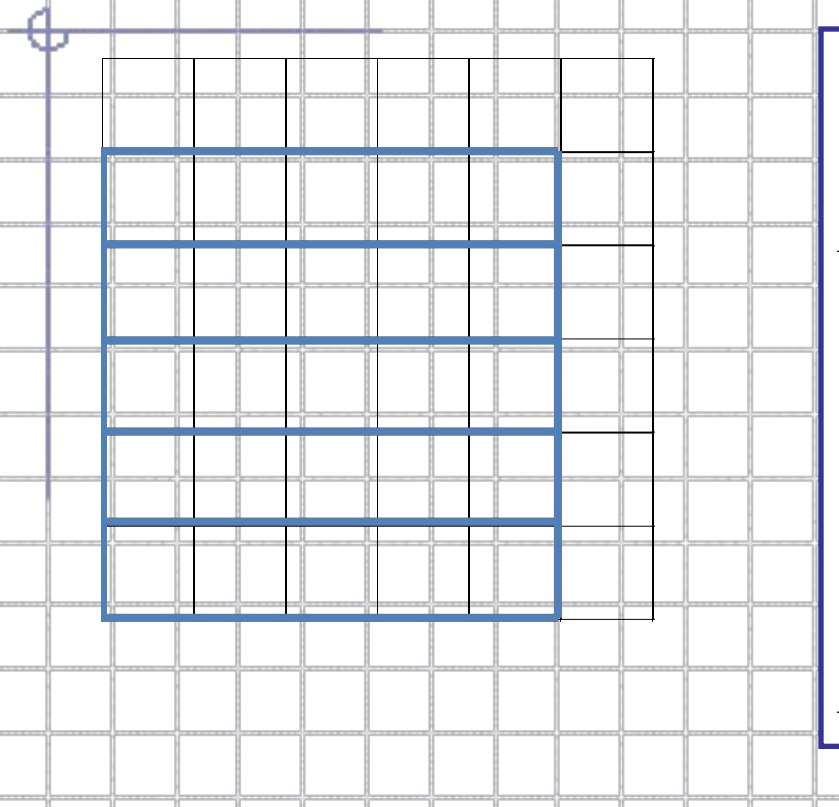

 *переведи в точку (1, 1) опусти перо ПОВТОРИТЬ 5 РАЗ сдвинь на вектор (0, 1) сдвинь на вектор (5, 0) сдвинь на вектор (0, -1) сдвинь на вектор (-5, 0) сдвинь на вектор (0, 1) КОНЕЦ* 

*№19 (а) (р.т.).* Составить алгоритм управления Чертежником, после исполнения которого будет получен следующий рисунок:

#### *ПРОЦ квадрат НАЧАЛО*

*опусти перо сдвинь на вектор (0, 2) сдвинь на вектор (2, 0) сдвинь на вектор (0, -2) сдвинь на вектор (-2, 0) КОНЕЦ* 

#### *ПРОЦ ромб НАЧАЛО опусти перо сдвинь на вектор (-1, 1) сдвинь на вектор (1, 1) сдвинь на вектор (1, -1) сдвинь на вектор (-1, -1) КОНЕЦ*

*переведи в точку (1, 1) опусти перо ПОВТОРИТЬ 5 РАЗ квадрат подними перо сдвинь на вектор (3, 0) ромб подними перо сдвинь на вектор (1, 0) КОНЕЦ*

# **Домашняя работа**

- Рабочая тетрадь:
	- №13 (в,г), 16,18(б,в), 19(б)